# Анализ результатов моделирования пассажиропотока станции метро в программе  $\text{AnyLogic}^1$

В.М. Антонова*∗,∗∗*, Н.А. Гречишкина*∗∗*, Н.А. Кузнецов*∗∗*

*<sup>∗</sup>Московский государственный технический университет им. Н.Э. Баумана, Москва, Россия ∗∗Институт радиотехники и электроники им. В.А. Котельникова РАН, Москва, Россия* Поступила в редколлегию 18.01.2018

Аннотация—Целью данной статьи является исследование входящего пассажирапотока с помощью программы AnyLogic на типичной станции метро с целью исследования мест ее перегрузок.

КЛЮЧЕВЫЕ СЛОВА: моделирование, пассажиропоток, программа AnyLogic.

Программа имитационного моделирования AnyLogic разработана российской компанией AnyLogic Company, она представляет собой графический язык моделирования, а также позволяет пользователю расширять созданные модели с помощью языка Java, что предоставляет более широкие возможности при создании моделей, а также позволяет создавать Java апплеты, которые могут быть открыты любым браузером[1]. Напомним, что одним из самых известных проектов компании AnyLogic стал проект оптимизации проходов внутри Эйфелевой башни.

В ходе моделирования была создана модель типичной станции метро, для чего использован заранее заготовленный рисунок с изображением плана ее павильона [2]. Для моделирования была выбрана станция, имеющая четыре входа и четыре выхода (рис. 1).

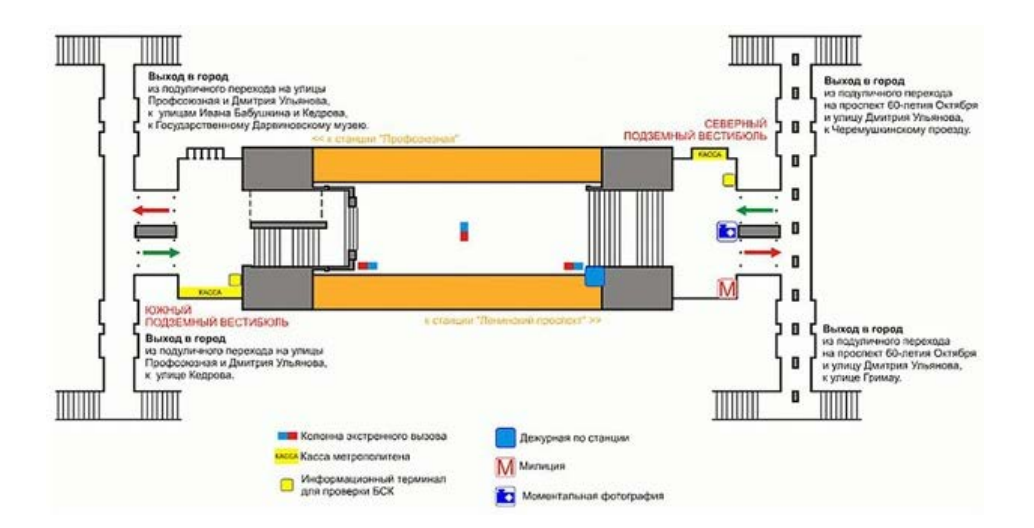

Рис. 1. План исследуемой станции метро.

Опишем способы представления элементов исследуемой станции:

1. Обозначение границ. Граница станции была нарисована с помощью элемента "Стена" палитры "Пешеходная библиотека". Для каждого из четырех входов на станцию и двух линий

<sup>1</sup> Работа выполнена при финансовой поддержке Российского фонда фундаментальных исследований (проект № 16-29-09497 офи-м).

поездов были представлены места, где на нее заходят пассажиры с помощью элемента "Целевая линия" из секции "Разметка" палитры "Пешеходная библиотека". В рассматриваемой модели все пассажиры, которые заходят на станцию должны уезжать на поездах. Затем были изображены целевые линии для четырех выходов. Пассажиры при выходе из поездов должны двигаться к четырем выходам.

2. В модель добавлены следующие элементы обслуживания:

- турникеты, для входа и для выхода;
- эскалаторы, для того, чтобы попасть на платформу и для того, чтобы выйти со станции;
- кассовые аппараты на обоих входах станции (рисунок 2).

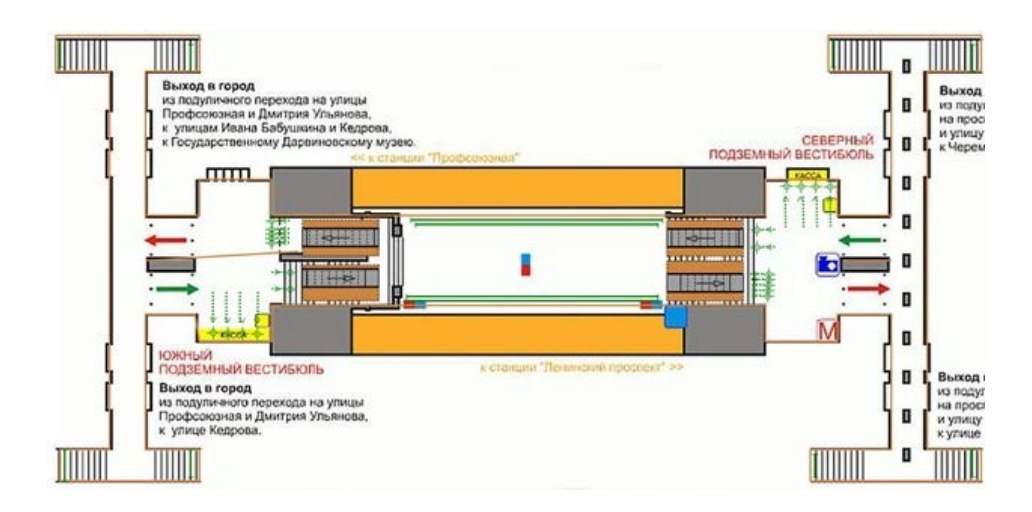

Рис. 2. Схема павильона станции для проведения моделирования.

Логика работы модели представлена на рис. 3

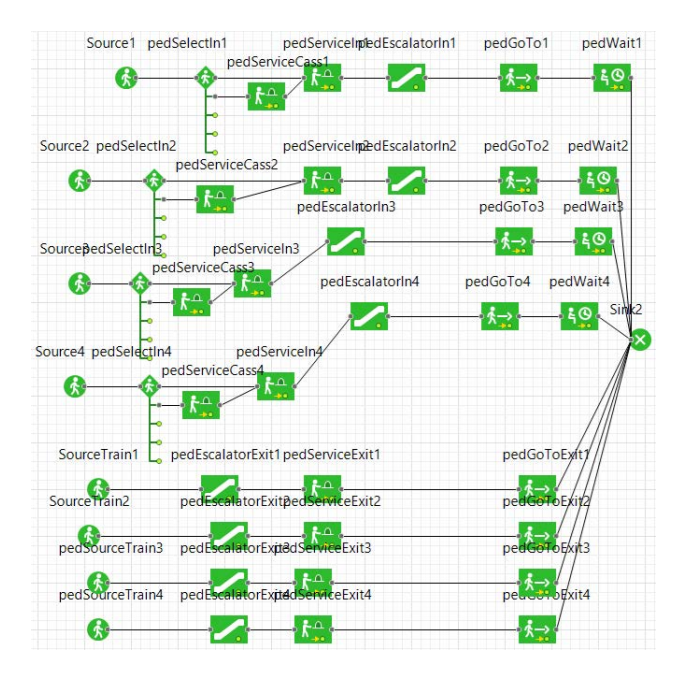

Рис. 3. Логика работы модели рассматриваемой станции.

ИНФОРМАЦИОННЫЕ ПРОЦЕССЫ ТОМ 18 № 1 2018

При моделировании было принято, что пассажиры поступают на станцию равномерно с интенсивностью 1000 человек в час [3]. После прохода на станцию часть из них, с коэффициентом предпочтения 0.3, идет к кассам, для продления или покупки биллетов. Время обслуживания в кассе генерируется случайным образом на интервале от 2 до 3 минут, как показано на рис. 4.

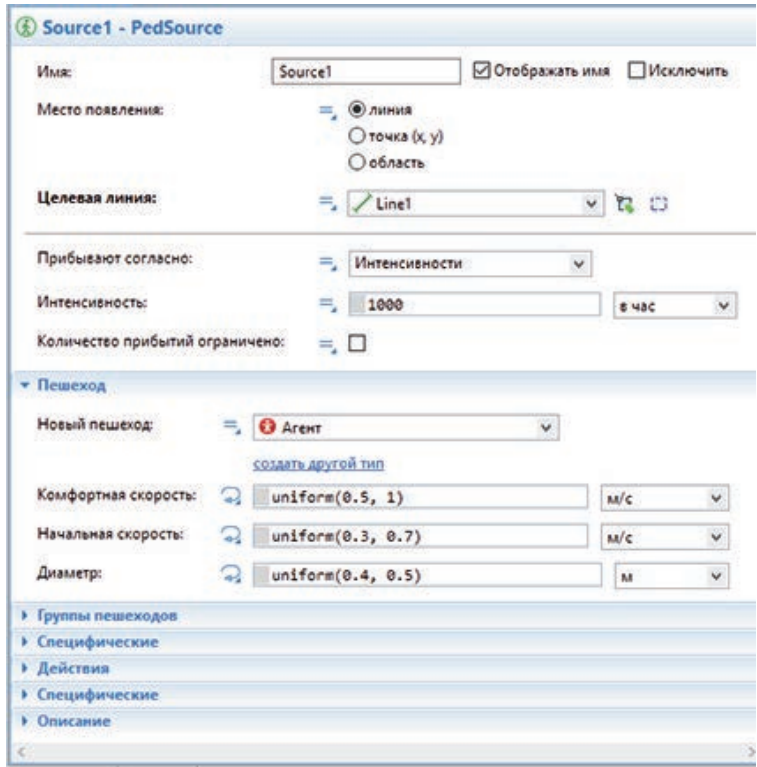

Рис. 4. Первоначальная настройка модели.

Для простоты моделирования очередь к кассам была принята бесконечной и организована по дисциплине FIFO (First In, First Out — "первым пришёл — первым ушёл") [4], затем, пассажиры, купившие билеты, как и все остальные входящие, у которых уже есть проездной биллет, идут через турникеты (время обслуживания случайно на интервале от 1 до 2 секунд). Далее пассажиры по эскалатору поступают на платформу и ожидают поезда, время нахождения на эскалаторе также генерируется случайным образом на интервале от 0.9 до 1 минуты, при этом пассажиры выбирают ближайший эскалатор к своему турникету, (рис. 5).

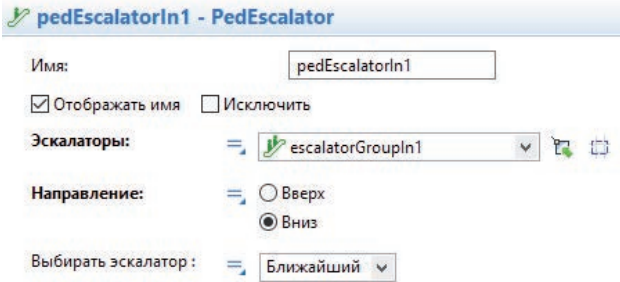

Рис. 5. Настройки логики работы эскалатора.

ИНФОРМАЦИОННЫЕ ПРОЦЕССЫ ТОМ 18 № 1 2018

Пассажиры, прибывшие на поезде, направляются к выходу, двигаются по эскалатору и, проходя через турникеты (время обслуживания в турникетах генерируется случайно на интервале от 0.1 до 1 секунды), выходят на улицу (рис. 6).

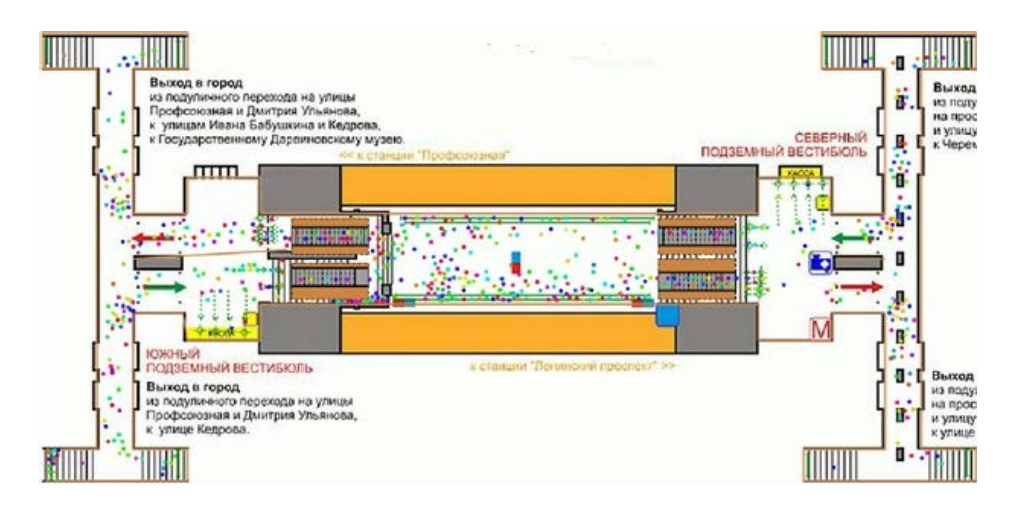

Рис. 6. Работа модели при проведении моделирования.

При заданных условиях функционирования имитационное моделирование показало, что через 26 минут после запуска модели станция начинает не справляться с обслуживанием вновь прибывших пассажиров (рисунок 7). У подъемного эскалатора скапливается большое количество пассажиров в левой части станции, в двух коридорах, ведущих к выходам в город.

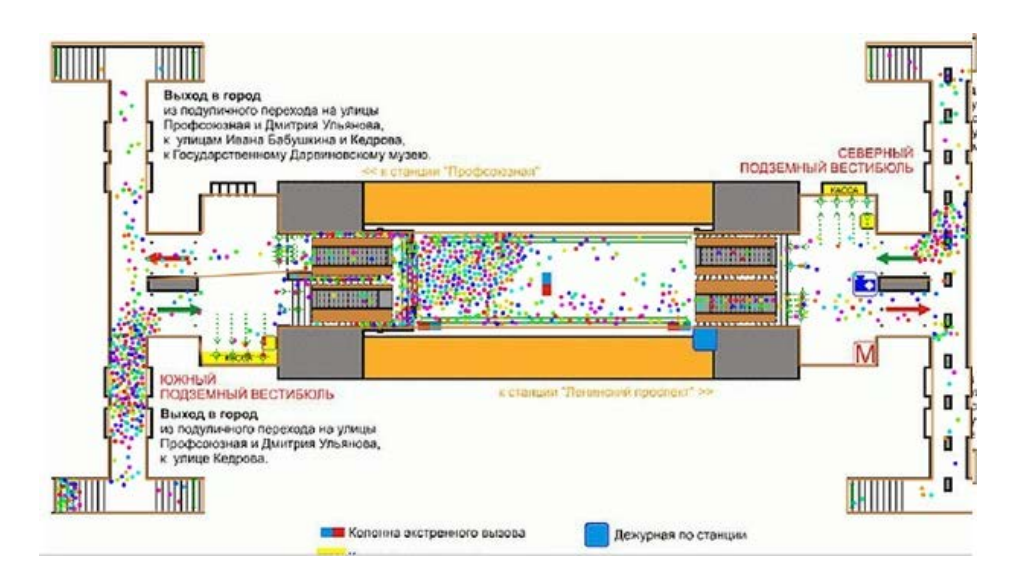

Рис. 7. Перегрузка станции.

Показано, что при дальнейшем продолжении моделирования с заданными начальными условиями очереди будут только увеличиваться. В результате чего сделан вывод, что при заданных значениях пассажиропотока такая модель станции метро не справляется и, возможно, при такой загрузке станция нуждается в дополнительной разгрузке в виде пересадочного узла. При повторном моделировании с другими начальными условиями построенная модель позволит найти оптимальные значения входящего пассажиропотока и интервала движения поездов.

#### ВЫВОДЫ

В результате моделирования была изучена работа имитационной модели станции метро с четырьмя входами на станцию, с четырьмя выходами в город, двумя линиями поездов, в которые садятся и из которых выходят пассажиры, и с элементами систем массового обслуживания (кассовые аппараты, турникеты, эскалаторы). Показано, что с заданным потоком пассажиров данная модель станции не справляется. Для решения возникшей проблемы в качестве оперативных мер предлагается уменьшить время обслуживания в выходных турникетах, или увеличить их количество, а также уменьшать интервалы между поездами. Все результаты по эффективности предложенных мер можно оценить с помощью разработанной модели.

#### СПИСОК ЛИТЕРАТУРЫ

- 1. https://runthemodel.com/models/340/ дата обращения 16.12.2017.
- 2. В.М. Антонова, Д.О. Волков, Н.А. Кузнецов, А.М. Старостенко. Решение задачи классификации для построения прогнозных моделей пассажиропотока в среде MATLAB, Информационные процессы, Том 17, № 1, 2017, стр. 14–18.
- 3. В. М. Антонова, Д. О. Волков, Н. А. Гречишкина, Н. А. Кузнецов. Метод оптимизации пропускной способности пункта досмотра на высокоскоростном транспорте. Журнал радиоэлектроники, ISSN, N3, 2017, стр. 1684–1719
- 4. В.С. Лагутин, С.Н. Степанов. Телетрафик мультисервисных сетей связи М.: Радио и связь, 2000.
- 5. С.Н. Степанов, М.С. Степанов. Алгоритмы оценки показателей пропускной способности обобщенной модели контакт-центра // /АиТ. – 2016. – № 7. – стр. 86–102.

## Analysis of the Modelling Results for Passenger Traffic at an Underground Station Using AnyLogic

### Antonova V.M., Grechishkina N.A., Kuznetsov N.A.

The aim of the article is to study the incoming passenger traffic by means of AnyLogic application at a typical underground station in order to examine it for the points of congestion.

KEYWORDS: modelling, passenger traffic, AnyLogic application.